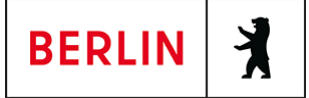

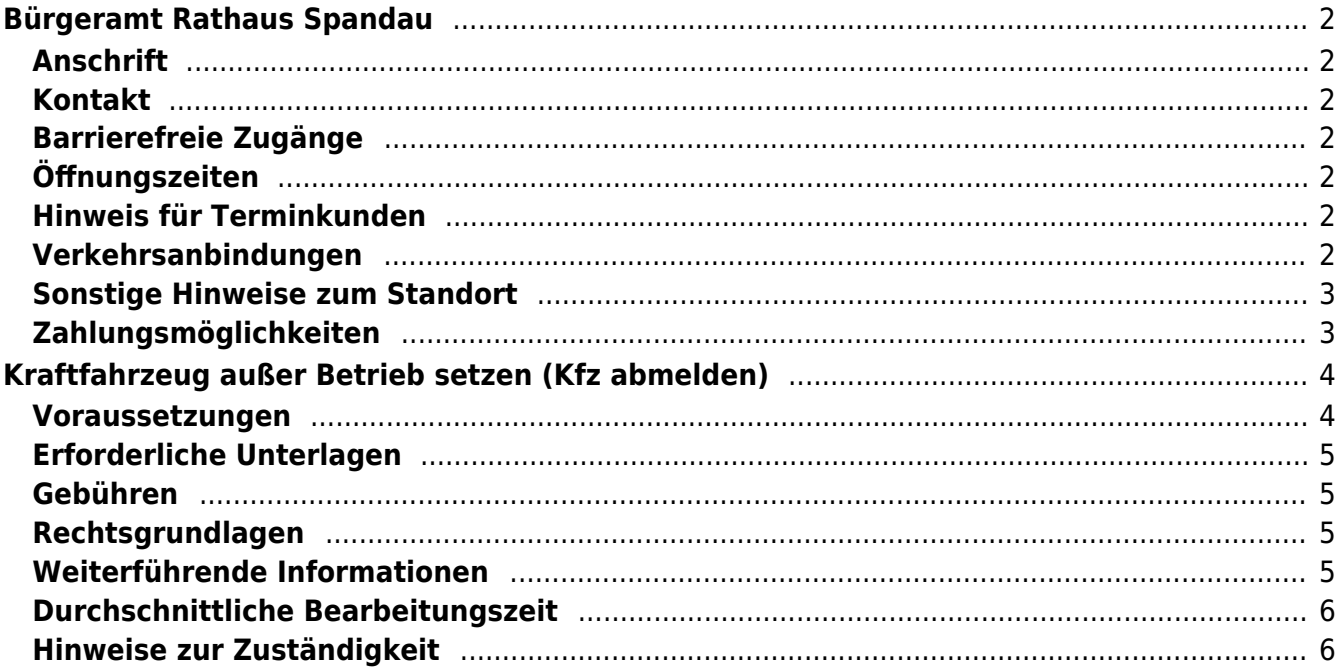

# <span id="page-1-0"></span>Bürgeramt Rathaus Spandau

Bezirksamt Spandau

# <span id="page-1-1"></span>**Anschrift**

Carl-Schurz-Str. 2/6 13597 Berlin

## <span id="page-1-2"></span>**Kontakt**

Telefon: (030) 115 Fax: (030) 90279-2828 Internet: [https://www.berlin.de/ba-spandau/politik-und-verwaltung/aemter/amt-fuer-buerger](https://www.berlin.de/ba-spandau/politik-und-verwaltung/aemter/amt-fuer-buergerdienste/buergeraemter/) [dienste/buergeraemter/](https://www.berlin.de/ba-spandau/politik-und-verwaltung/aemter/amt-fuer-buergerdienste/buergeraemter/) E-Mail: [buergeramt@ba-spandau.berlin.de](mailto:buergeramt@ba-spandau.berlin.de)

### <span id="page-1-3"></span>**Barrierefreie Zugänge**

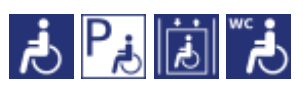

[Erläuterung der Symbole \(https://service.berlin.de/hinweise/artikel.2699.php\)](https://service.berlin.de/hinweise/artikel.2699.php)

# <span id="page-1-4"></span>**Öffnungszeiten**

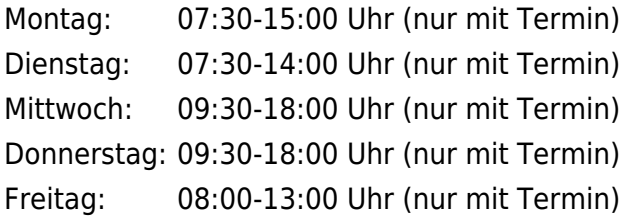

### <span id="page-1-5"></span>**Hinweis für Terminkunden**

#### **Die Bearbeitung Ihrer Anliegen erfolgt ausschließlich nach vorheriger Terminvereinbarung.**

Wir bitten die Terminkunden mit Ihrer Vorgangsnummer direkt im Wartebereich Platz zu nehmen. Eine vorherige Anmeldung an der Information oder an anderer Stelle ist nicht erforderlich.

Die Ausgabe fertig gestellter Dokumente erfolgt mittels Vergabe einer Aufrufnummer am Informationstresen. Mitzubringen sind noch im Besitz befindlichen Dokumente.

# <span id="page-1-6"></span>**Verkehrsanbindungen**

#### **S-Bahn**

0.2km [S Spandau Bhf](https://www.vbb.de/fahrinfo?Z=S%20Spandau%20Bhf%20%28Berlin%29&start=false&language=de_DE) S3, S9

0.7km [S Stresow](https://www.vbb.de/fahrinfo?Z=S%20Stresow%20%28Berlin%29&start=false&language=de_DE)

S3, S9

#### **U-Bahn**

0.1km [S+U Rathaus Spandau](https://www.vbb.de/fahrinfo?Z=S%2BU%20Rathaus%20Spandau%20%28Berlin%29&start=false&language=de_DE)

 $U<sub>7</sub>$ 

 $U<sub>7</sub>$ 

0.6km [U Altstadt Spandau](https://www.vbb.de/fahrinfo?Z=U%20Altstadt%20Spandau%20%28Berlin%29&start=false&language=de_DE)

# **Bus**

 0km [S+U Rathaus Spandau](https://www.vbb.de/fahrinfo?Z=S%2BU%20Rathaus%20Spandau%20%28Berlin%29&start=false&language=de_DE) 638, 130, 135, 237, M32, 134, N30, N34, M36, M45, 671, 136, 337, N7, X33, X37, X36, 137, M37 0.2km [Berlin, Brunsbütteler Damm/Ruhlebener Str.](https://www.vbb.de/fahrinfo?Z=Berlin%2C%20Brunsb%C3%BCtteler%20Damm%2FRuhlebener%20Str.&start=false&language=de_DE) M32, X37, X36, M45, 638, 134, 135, 137, M37, N34, M36

0.3km [Elsflether Weg](https://www.vbb.de/fahrinfo?Z=Elsflether%20Weg%20%28Berlin%29&start=false&language=de_DE)

X37, X36, M32

### **Bahn**

0.2km [S Spandau Bhf](https://www.vbb.de/fahrinfo?Z=S%20Spandau%20Bhf%20%28Berlin%29&start=false&language=de_DE)

RE6, RE1, RE8, RE4, RE2, RB21, RB10, RB14

# <span id="page-2-0"></span>**Sonstige Hinweise zum Standort**

#### **Bitte nutzen Sie für folgende Dienstleistungen die schriftliche Beantragung:**

Bitte geben Sie stets eine Telefonnummer für Rückfragen an!:

- ⦁ Abmeldung einer Wohnung
- ⦁ Befreiung von der Ausweispflicht
- ⦁ Melderegisterauskunft
- ⦁ Wegzug ins Ausland

□ Widerspruchsrechte gegen Datenübermittlungen und Melderegisterauskünfte

Für die Anträge sind folgende Unterlagen beizufügen:

- ausgefüllte und unterschriebene Anträge
- Kopie des Ausweises oder Reisepasses

Die Antragsformulare sind zu finden unter [Service-Portal.](https://service.berlin.de/dienstleistungen/)

#### **Folgende Dienstleistungen können Sie online erledigen:**

⦁ Führungszeugnisse beantragen ⦁ Meldebescheinigung beantragen

An diesem Standort kann zusätzlich mit Kreditkarte bezahlt werden

# <span id="page-2-1"></span>**Zahlungsmöglichkeiten**

Barzahlung Girocard (mit PIN)

# <span id="page-3-0"></span>Kraftfahrzeug außer Betrieb setzen (Kfz abmelden)

Sie können Ihr Fahrzeug außer Betrieb setzen, zum Beispiel

- wenn Sie beabsichtigen, es zu verkaufen
- wenn Sie es vorübergehend nicht nutzen oder
- wenn Sie es verschrotten lassen.

Statt "außer Betrieb setzen" sagt man auch "stilllegen" oder "abmelden".

Nach der Außerbetriebsetzung müssen Sie für das Fahrzeug keine Versicherung und keine Steuern mehr zahlen. Von der Außerbetriebsetzung informieren wir deshalb

- Ihre Kfz-Versicherung und
- die Zollverwaltung, die die Kfz-Steuer erhebt.

Das außer Betrieb gesetzte Fahrzeug darf jedoch auf öffentlichen Straßen nicht mehr gefahren oder abgestellt werden.

#### **Kennzeichen reservieren bei Wiederzulassung des KFZ**

Für die erneute Wiederzulassung des Fahrzeuges kann das Kennzeichen für 12 Monate reserviert werden. Für nicht in Berlin registrierte Fahrzeuge kann grundsätzlich keine Reservierung veranlasst werden. Sofern Sie das bisherige Kennzeichen für ein anderes Fahrzeug verwenden möchten, ist die Reservierung durch die Bürgerämter nicht möglich. In diesen Fällen können Sie im Nachgang der Außerbetriebsetzung das Kennzeichen online reservieren. Wir weisen darauf hin, dass die Online-Reservierung zeitnah durchgeführt werden sollte. Des Weiteren kann die Reservierung direkt bei der Zulassungsbehörde, ebenso im Rahmen der Außerbetriebsetzung, vorgenommen werden. Die Reservierungsdauer für die Reservierung auf ein anderes Fahrzeug beträgt drei Monate. Ein Anspruch auf eine Zuteilung des reservierten Kennzeichens besteht allerdings nicht.

**Hinweis:** Wird das Fahrzeug mit der Vorlage eines Verwertungsnachweises außer Betrieb gesetzt, werden die Zulassungsbescheinigung Teil I und Teil II im Rahmen der Vorgangsbearbeitung eingezogen und nicht wieder ausgehändigt.

### <span id="page-3-1"></span>**Voraussetzungen**

#### **Vollständige Unterlagen**

Bringen Sie alle Unterlagen mit, die unter "Erforderliche Unterlagen" genannt sind.

- Wenn Ihnen nicht alle Unterlagen vorliegen oder ein Fahrzeugdiebstahl vorliegt, ist die Außerbetriebsetzung nur bei der KFZ-Zulassungsbehörde möglich (mehr unter "Weiterführende Informationen").
- **Für den Online-Antrag: Fahrzeug muss in Berlin gemeldet sein**
- **Für den Online-Antrag: Siegelplaketten auf den Kennzeichenschildern müssen einen QR-Code aufweisen**
- **Für den Online-Antrag: Zulassungsbescheinigung Teil I (ZB Teil I) muss ab dem 01.01.2015 ausgefertigt worden sein**
- **Für den Online-Antrag: Zulassungsbescheinigung Teil II (ZB Teil II) muss über Sicherheitscode verfügen, falls Fahrzeug verwertet wurde**
- **Für den Online-Antrag: Zustimmung zum elektronischen Bezahlverfahren**

Folgende Zahlungsmethoden stehen Ihnen zur Verfügung:

- Kreditkarte (Visa, Mastercard)
- PayPal

### <span id="page-4-0"></span>**Erforderliche Unterlagen**

- **Antrag auf Abmeldung zur Außerbetriebsetzung** Online möglich oder persönlich vor Ort
- **Zulassungsbescheinigung Teil I, soweit vorhanden mit Anhängerverzeichnis**
- **ggf. Zulassungsbescheinigung Teil II** wenn das Fahrzeug verwertet werden soll
- **ggf. Fahrzeugschein, soweit vorhanden mit Anhängerverzeichnis und Fahrzeugbrief** bei Fahrzeugen, deren Zulassung vor 2005 erfolgte
- **beide Kennzeichenschilder bzw. das Kennzeichenschild bei einem Motorrad oder Leichtkraftrad**
- **ggf. Verbleibs- oder Verwertungsnachweis** Liegt kein Verwertungsnachweis vor, geht die Zulassungsbehörde davon aus, dass das Fahrzeug nicht verwertet wurde.

### <span id="page-4-1"></span>**Gebühren**

- 16,50 Euro (mindestens)
- 2,70 Euro: bei Online-Beantragung

### <span id="page-4-2"></span>**Rechtsgrundlagen**

- **Fahrzeug-Zulassungsverordnung (FZV) §§ 16, 17** ([https://www.gesetze-im-internet.de/fzv\\_2023/index.html#BJNR0C70B0023BJ](https://www.gesetze-im-internet.de/fzv_2023/index.html#BJNR0C70B0023BJNE000700000) [NE000700000](https://www.gesetze-im-internet.de/fzv_2023/index.html#BJNR0C70B0023BJNE000700000))
- **Altfahrzeug-Verordnung (AltfahrzeugV)** (<https://www.gesetze-im-internet.de/altautov/>)
- **Gebührenordnung für Maßnahmen im Straßenverkehr (GebOSt) Anlage zu § 1** ([https://www.gesetze-im-internet.de/stgebo\\_2011/anlage.html\)](https://www.gesetze-im-internet.de/stgebo_2011/anlage.html)

### <span id="page-4-3"></span>**Weiterführende Informationen**

- **Termin vereinbaren bei der KFZ-Zulassungsbehörde (LABO)** ([https://www.berlin.de/labo/mobilitaet/kfz-zulassung/formular.910499.php\)](https://www.berlin.de/labo/mobilitaet/kfz-zulassung/formular.910499.php)
- **Kraftfahrzeug außer Betrieb setzen, unvollständige Unterlagen (Kfz abmelden)**

(<https://service.berlin.de/dienstleistung/325881/>)

## <span id="page-5-0"></span>**Durchschnittliche Bearbeitungszeit**

[https://www.behoerden-serviceportal.de/onlineantraege/onlineantrag?prozessKey=](https://www.behoerden-serviceportal.de/onlineantraege/onlineantrag?prozessKey=m40191.ab&oeId=L100108.OE.L100108_121364&leistungId=99036008070002&p=110000) [m40191.ab&oeId=L100108.OE.L100108\\_121364&leistungId=99036008070002&p](https://www.behoerden-serviceportal.de/onlineantraege/onlineantrag?prozessKey=m40191.ab&oeId=L100108.OE.L100108_121364&leistungId=99036008070002&p=110000)  $=110000$ 

### <span id="page-5-1"></span>**Hinweise zur Zuständigkeit**

#### **Bürgeramt**

Die Dienstleistung kann bei allen Bürgerämtern in Anspruch genommen werden (bei Vorlage aller Unterlagen, einschließlich der Nummernschilder mit unbeschädigten Siegelplaketten).

#### **Landesamt für Bürger- und Ordnungsangelegenheiten (LABO)**

Die Dienstleistung kann auch bei der Kfz-Zulassungsbehörde in Anspruch genommen werden.

- Einen Termin bei der Kfz-Zulassungsbehörde können Sie über das [Kontaktformular](https://www.berlin.de/labo/mobilitaet/kfz-zulassung/formular.910499.php) vereinbaren.
- Die Außerbetriebsetzung eines Fahrzeuges mit Wechselkennzeichen ist ausschließlich bei der Kfz-Zulassungsbehörde möglich.